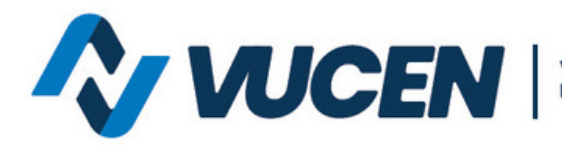

Ventanilla Única de Comercio<br>Exterior de Nicaragua

## **TRAMITOLOGÍA VUCEN EN LÍNEA**

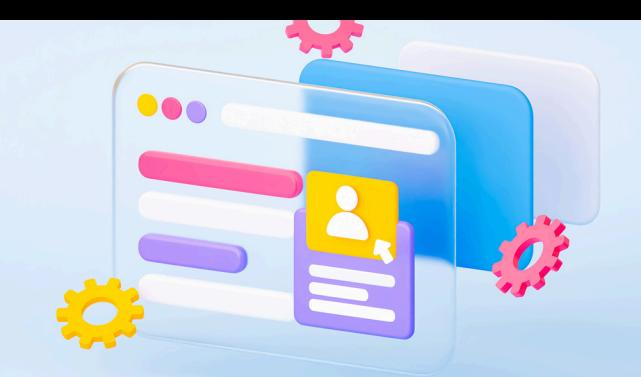

## **¿CUÁL ES EL PROCEDIMIENTO QUE SE DEBE REALIZAR CUANDO LA DUCA-F NO PUEDE SER EMITIDA DESDE LA PLATAFORMA VUCEN?**

**La Ventanilla Única de Comercio Exterior de Nicaragua,** les informa que la transmisión de la DUCA-F se realiza por medio del servicio web enlazado de Nicaragua a los países centroamericanos; y que las incidencias al momento de la transmisión y emisión se debe a diferentes escenarios:

1. NIT de consignatario no válido: verificar con el cliente el NIT completo en el país destino y actualizarlo en la ficha del exportador; realizar nuevamente el proceso de emisión.

2. Servicio Web externo no responde: refiere alta latencia en retornar respuesta por el servicio web del país destino, debe intentar a modo de prueba y error la emisión de la DUCA-F.

3. En caso que el escenario presentado sea diferente a los anteriores, debe enviar captura de pantalla con el mensaje, al correo [mesadeayuda@vucen.gob.ni](mailto:mesadeayuda@vucen.gob.ni) indicando nombre del exportador, número de DUCA-F, país de origen y destino de la mercancía.

**Para mayor información escribe al siguiente correo:**

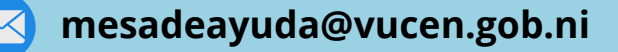